EKTRONIKA<sub>r</sub>

i Warza

## Do czego to służy?

2660

U wielu z nas znajdują się stare, ale sprawne, starsze modele popularnych napędów CD-ROM, które można wykorzystać do budowy własnego odtwarzacza płyt CD. Większość napędów już po zastosowaniu zewnętrznego zasilacza gotowych jest do użytku jako odtwarzacz CD. Mowa tu o napędach, które na przedniej ściance mają dodatkowy przycisk "start/następny utwór". Ale istnieją napędy, które mają tylko jeden przycisk "Eject" i przez dołączenie jedynie zewnętrznego zasilacza nie da się ich wykorzystać. Rozwiązaniem tego problemu może być dodatkowy sterownik, który poprzez komunikację z napędem przez złącze IDE może sterować potrzebnymi funkcjami do prawidłowego odtwarzania płyt CD. Dzięki zastosowaniu, dodatkowego sterownika uzyskano bardzo wiele możliwości sterowania napędem zarówno z dwoma przyciskami, jak i z jednym. Możliwe stało się wyświetlenie informacji o czasie trwania utworu, numerze odtwarzanej ścieżki itd. Prostota sterownika przyczyniła się do zmniejszenia związanych z nim kosztów do minimum, z których najdroższymi są mikrokontroler oraz wyświetlacz LCD 2\*16 znaków. Jako układ komunikujący się z napędem zastosowany został mikrokontroler AVR typu AT90S8515, którego wielką zaletą jest możliwość programowania w zamontowanym już układzie docelowym. Wiele starszych modeli napędów CD-ROM różniło się między sobą listą wykorzystywanych poleceń. Aby sterownik pracował z większością napędów, starałem się nie korzystać z poleceń oznaczonych jako opcjonalne.

Przedstawiony sterownik realizuje następujące funkcje odtwarzacza:

- Sterowanie odtwarzaczem możliwe jest następującymi przyciskami: poprzedni utwór, start, pauza, stop, następny utwór, przewijanie do tyłu, przewijanie do przodu, czas oraz tryb odtwarzania.

 $ns$  55 SALE & BRITISH WAS SERVED.<br>New York Chapter of the Server. Player CD

- Istnieje możliwość sterowania odtwarzaczem za pośrednictwem pilota z kodem RC5. Zastosowanie alfanumerycznego wyświetlacza LCD umożliwiło prezentację na nim numeru odtwarzanej ścieżki, jej czasu trwania, trybu odtwarzania oraz informacji o stanie odtwarzacza.

**101** 

- Wyświetlany czas trwania utworu może być pokazywany w czterech trybach: jako czas od przodu trwania utworu, czas od tyłu trwania utworu oraz jako czas od przodu i czas od tyłu trwania całej płyty CD.

- Odtwarzanie utworów możliwe jest w trzech następujących trybach: odtwarzanie jednorazowe całej płyty CD, odtwarzanie w kółko płyty CD oraz odtwarzanie losowe utworów CD.

Poniższy kontroler przyda się tym wszystkim, którzy nie posiadają w domu odtwarzacza płyt CD, a chcą wykorzystać zakupiony za niewielką sumę pieniędzy komputerowy napęd CD-ROM. Kontroler powstał w nawiązaniu do zamieszczonego w EdW 9/2001 na stronie 30 artykułu "Co zrobić ze starym napędem CD-ROM", w którym zaprezentowany był wspomniany prosty sposób wykorzystania napędów poprzez zastosowanie zewnętrznego źródła zasilającego. Sygnał z analogowego wyjścia napędu CD-ROM jest dobrej jakości, ale jeżeli zależy nam na niskich szumach wyjściowego sygnału, to można wykorzystać cyfrowe wyjście, którego sygnał można zdekodować specjalnym przetwornikiem np. przedstawionym w Elektronice Praktycznej 2/2000 i 3/2000. Ponieważ temat sposobu komunikacji z napędem CD-ROM jest rozległy, już na początku chcę powiedzieć, że nie zostanie on dokładnie omówiony. Zajęłoby to wiele miejsca, a przecież artykuł ma dotyczyć głównego bohatera - jakim jest kontroler sterujący pracą napędu CD-ROM poprzez złącze IDE. Jeżeli będzie duże zainteresowanie sposobem komunikacji przez złącze IDE, to możliwe będzie przygotowanie osobnego artykułu przedstawiającego główne aspekty tejże komunikacji. Wówczas po dokładne dane będzie trzeba sięgnąć do odpowiednich specyfikacji interfejsu IDE lub jego odchyleń jak ATAPI, który używa IDE jako fizycznego interfejsu, ale korzysta z poleceń SCSI. ATAPI jest najczęściej używanym interfejsem czytników CD-ROM, który pokrótce i w wielkim uproszczeniu przedstawiam w dalszej części artykułu.

## Marcin Wiązania

## Wykaz elementów

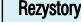

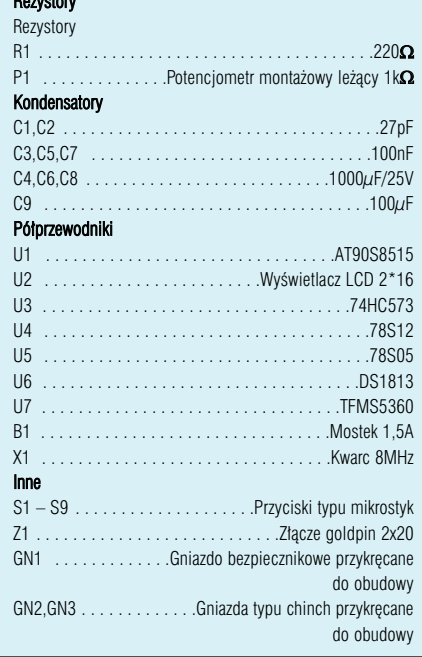

Komplet podzespołów z płytką jest dostępny w sieci handlowej AVT jako kit szkolny AVT-2660